### COMP 322: Fundamentals of Parallel Programming

## Lecture 24: Java Threads,Java synchronized statement

Mack Joyner mjoyner@rice.edu

<http://comp322.rice.edu>

COMP 322 Lecture 24 March 2020

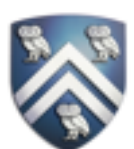

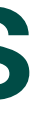

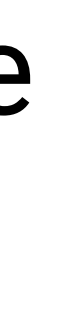

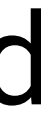

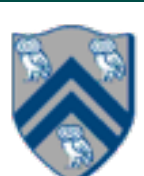

# Introduction to Java Threads and the java.lang.Thread class

- Execution of a Java program begins with an instance of Thread created by the Java Virtual Machine (JVM) that executes the program's main() method.
- Parallelism can be introduced by creating additional instances of class Thread that execute as parallel threads.

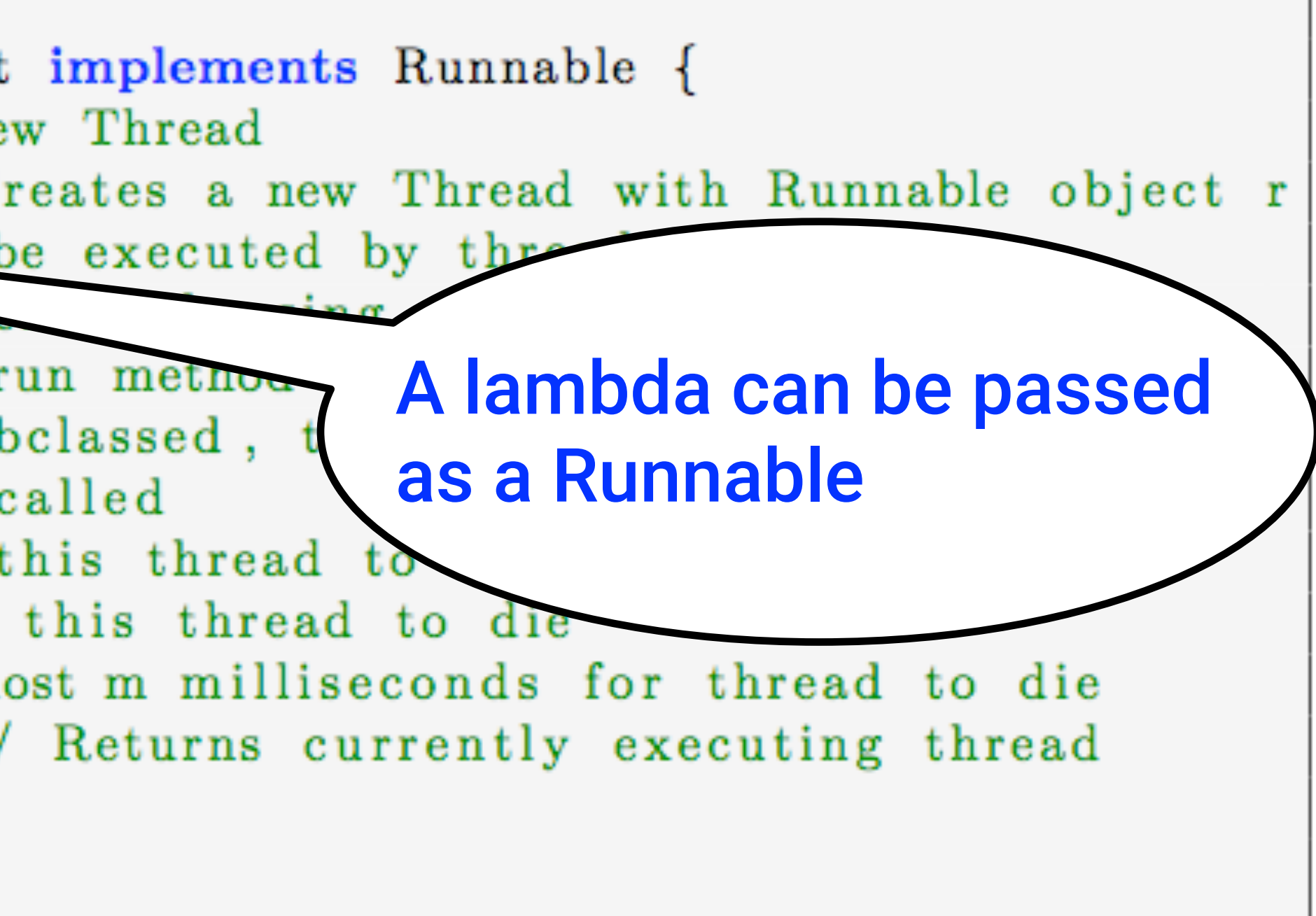

# start() and join() methods

- A Thread instance starts executing when its start() method is invoked
	- start() can be invoked at most once per Thread instance
	- As with async, the parent thread can immediately move to the next statement after invoking t.start()
- A t.join() call forces the invoking thread to wait till thread t completes.
	- Lower-level primitive than finish since it only waits for a single thread rather than a collection of threads
	- No restriction on which thread performs a join on which thread, so it is possible to create a deadlock cycle using join() even when there are no data races
		- Declaring thread references as final does not help because the new() and start() operations are separated for threads (unlike futures, where they are integrated)

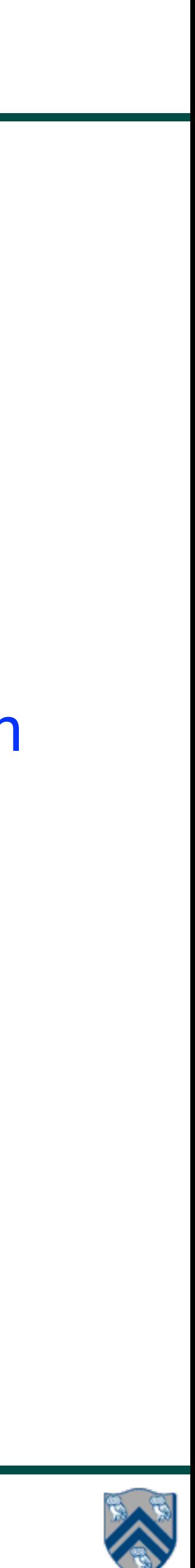

1. // Start of main thread 2. sum $1 = 0$ ; sum $2 = 0$ ; // sum $1 \&$  sum $2$  are static fields 3. Thread  $t1 = new Thread() \rightarrow \{$ 4. // Child task computes sum of lower half of array 5. for(int i=0; i < X.length/2; i++) sum1 += X[i]; 6. }); 7. t1.start(); 8. // Parent task computes sum of upper half of array 9. for(int i=X.length/2; i < X.length; i++) sum2 += X[i]; 10. // Parent task waits for child task to complete (join) 11. t1.join(); 12. return sum1 + sum2;

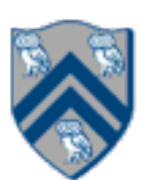

- 1. // Start of Task T0 (main program)
- 2. sum $1 = 0$ ; sum $2 = 0$ ; // sum $1 \&$  sum $2$  are static fields
- 3. finish(() -> {
- 4. async(() -> {
- 5. // Child task computes sum of lower half of array
- 6. for(int i=0; i < X.length/2; i++) sum1 +=  $X[i]$ ;
- 7. });
- 8. // Parent task computes sum of upper half of array
- 10. });
- 
- 12. return sum1 + sum2;

```
9. for(int i=X.length/2; i < X.length; i++) sum2 += X[i];
```
11. // Parent task waits for child task to complete (join)

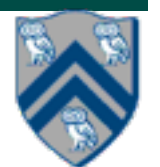

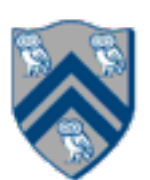

## Compare with Two-way Parallel Array Sum using HJ-Lib's finish & async API's

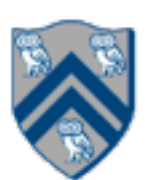

## HJlib runtime uses Java threads as workers

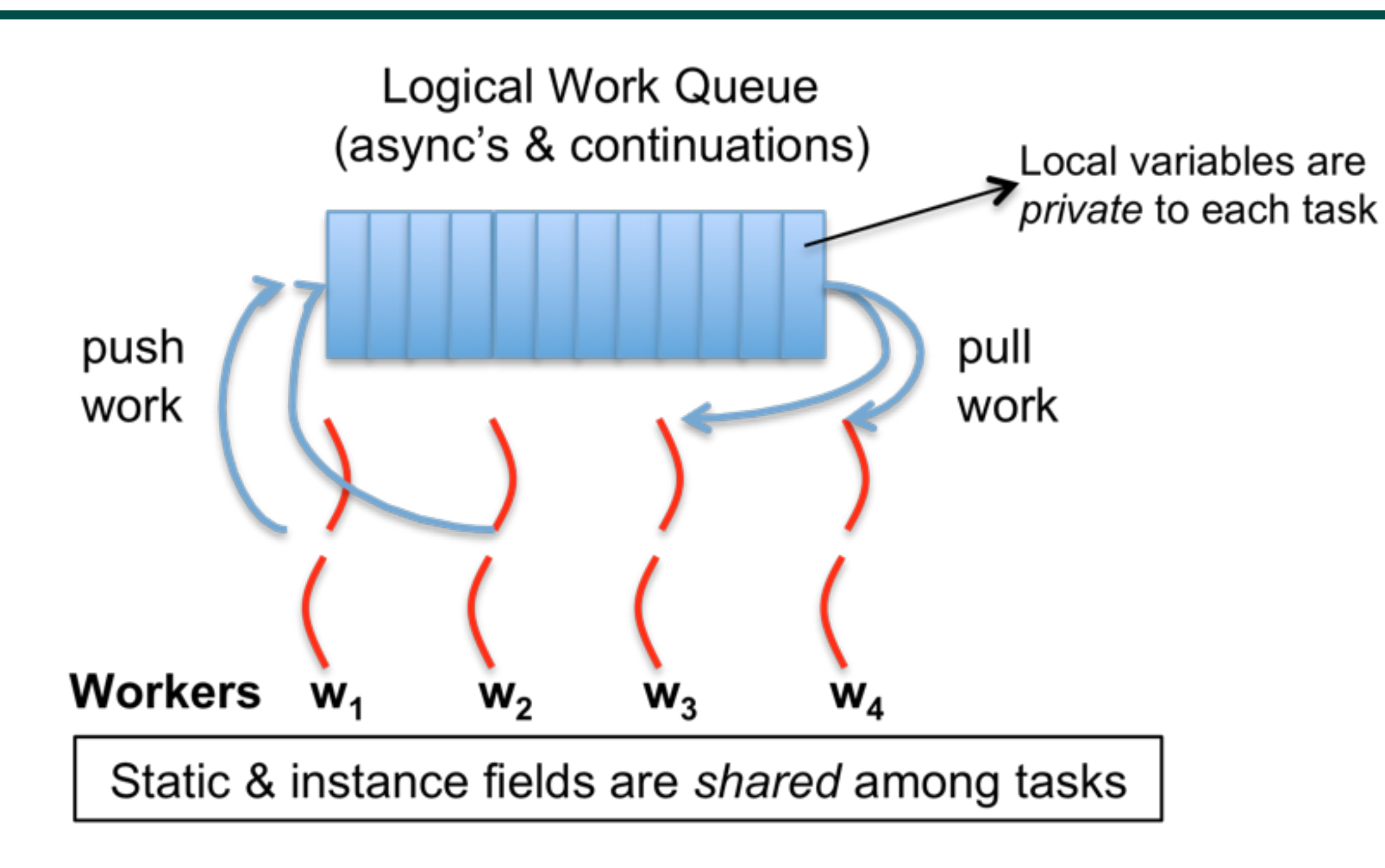

- HJlib runtime creates a small number of worker threads in a *thread pool*, typically one per core
- Workers push async's/continuations into a logical work queue
	- when an async operation is performed
	- when an end-finish operation is reached
- Workers pull task/continuation work item when they are idle

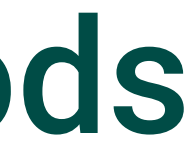

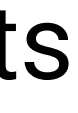

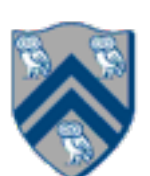

## Objects and Locks in Java — synchronized statements and methods

• Every Java object has an associated lock acquired via:

— synchronized statements

– synchronized( foo ) { // acquire foo's lock // execute code while holding foo's lock } // release foo's lock

— synchronized methods

- public synchronized void op1() { // acquire 'this' lock // execute method while holding 'this' lock } // release 'this' lock
- Java language does not enforce any relationship between the object used for locking and objects accessed in isolated code

— If same object is used for locking and data access, then the object behaves like a monitor

• Locking and unlocking are automatic

— Locks are released when a synchronized block exits

- By normal means: end of block reached, return, break
- When an exception is thrown and not caught

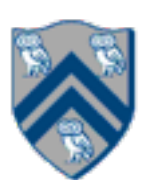

• It is preferable to use java.util.concurrent.atomic or HJlib isolated constructs,

• Locks are needed for more general cases. Basic idea is for JVM to implement

• The responsibility for ensuring that the choice of locks correctly implements

- since they cannot deadlock
- synchronized(a) <stmt> as follows:
	- 1. Acquire lock for object a
	- 2. Execute <stmt>
	- 3. Release lock for object a
- the semantics of isolation lies with the programmer.
- unavailable.

• The main guarantee provided by locks is that only one thread can hold a given lock at a time, and the thread is blocked when acquiring a lock if the lock is

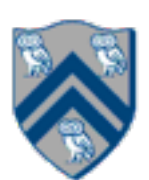

## Deadlock example with Java synchronized statement

- different threads
	- Because the locks are not acquired in the same order

```
 public class ObviousDeadlock {
. . .
   public void leftHand() {
     synchronized(lock1) {
       synchronized(lock2) {
         for (int i=0; i<10000; i++) 
           sum += random.nextInt(100);
}
}
}
}
```
The code below can deadlock if leftHand() and rightHand() are called concurrently from

```
 public void rightHand() {
     synchronized(lock2) {
       synchronized(lock1) {
         for (int i=0; i<10000; i++) 
          sum += random.nextInt(100);
}
}
}
}
```
## Deadlock avoidance in HJ with object-based isolation

- HJ implementation ensures that all locks are acquired in the same order
- ==> no deadlock

```
 public class ObviousDeadlock {
. . .
   public void leftHand() {
     isolated(lock1,lock2) {
       for (int i=0; i<10000; i++) 
         sum += random.nextInt(100);
}
}
}
```

```
 public void rightHand() {
     isolated(lock2, lock1) {
      for (int i=0; i<10000; i++)sum += random.nextInt(100);
}
}
```
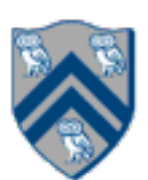

}

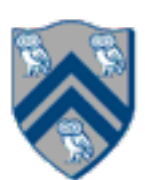

# Dynamic Order Deadlocks

```
• There are even more subtle ways for threads to deadlock due to inconsistent lock ordering
  — Consider a method to transfer a balance from one account to another:
    public class SubtleDeadlock {
                 public void transferFunds(Account from, 
                        synchronized (from) {
                               synchronized (to) {
                                     from.subtractFromBalance(amount);
                                     to.addToBalance(amount);
     de la construcción de la construcción de la construcción de la construcción de la construcción de la construcció<br>En la construcción de la construcción de la construcción de la construcción de la construcción de la construc
      }
      }
      }
      What if one thread tries to transfer from A to B while another tries to transfer from B to A?
```
Account to,

int amount) {

Inconsistent lock order again – Deadlock!

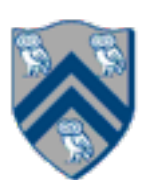

# Avoiding Dynamic Order Deadlocks

- The solution is to induce a lock ordering
- Here, uses an existing unique numeric key, acctId, to establish an order public class SafeTransfer {

```
 public void transferFunds(Account from, Account to, int amount) { 
  Account firstLock, secondLock;
    if (fromAccount.acctId == toAccount.acctId)
        throw new Exception("Cannot self-transfer");
    else if (fromAccount.acctId < toAccount.acctId) {
```

```
 firstLock = fromAccount;
             secondLock = toAccount;
  }
          else {
             firstLock = toAccount;
             secondLock = fromAccount;
  }
          synchronized (firstLock) { 
           synchronized (secondLock) { 
              from.subtractFromBalance(amount); 
              to.addToBalance(amount); 
} 
} 
}
```
}

- Locks are granted on a per-thread basis
	- Called reentrant or recursive locks
	- Promotes object-oriented concurrent code
- A synchronized block means execution of this code requires the current thread to hold this lock
	- $-$  If it does  $-$  fine

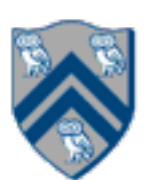

- $-$  If it doesn't  $-$  then acquire the lock
- Reentrancy means that recursive methods, invocation of super methods, or local callbacks, don't deadlock public class Widget {

 public synchronized void doSomething() { ... } }

 public class LoggingWidget extends Widget { public synchronized void doSomething() { Logger.log(this + ": calling doSomething()");

super.doSomething(); // Doesn't deadlock!

}

}

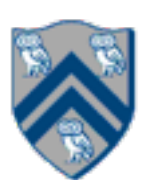

### Worksheet #24: Java Threads and Data Races

1) Write a sketch of the pseudocode for a Java threads program that exhibits a data race using start() and join() operations.

2) Write a sketch of the pseudocode for a Java threads program that exhibits a data race using synchronized statements